# **Cython Reference Guide**

*Release 3.0a0*

**Stefan Behnel, Robert Bradshaw, William Stein Gary Furnish, Dag Seljebotn, Greg Ewing Gabriel Gellner, editor**

**December 20, 2018**

### **Contents**

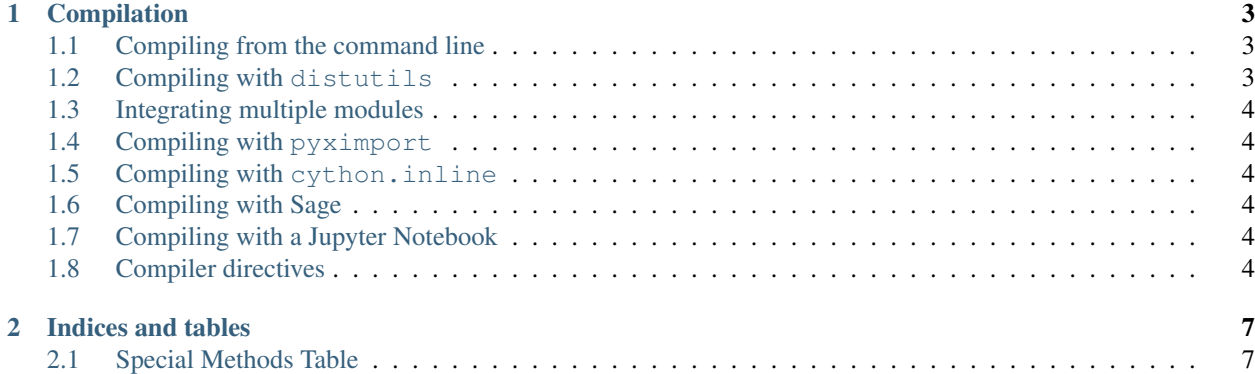

Note:

Todo: Most of the boldface is to be changed to refs or other markup later.

Contents:

## CHAPTER 1

### Compilation

<span id="page-6-0"></span>Note: The sections in this page were moved to the compilation in the userguide.

### <span id="page-6-1"></span>**1.1 Compiling from the command line**

This section was moved to compiling\_command\_line.

#### <span id="page-6-2"></span>**1.2 Compiling with distutils**

This section was moved to basic\_setup.py.

#### **1.2.1 Configuring the C-Build**

This section was moved to basic\_setup.py.

#### **1.2.2 Cythonize arguments**

This section was moved to cythonize\_arguments.

#### **1.2.3 Compiler options**

This section was moved to compiler\_options.

#### **1.2.4 Distributing Cython modules**

This section was moved to distributing\_cython\_modules.

### <span id="page-7-0"></span>**1.3 Integrating multiple modules**

This section was moved to integrating\_multiple\_modules.

### <span id="page-7-1"></span>**1.4 Compiling with pyximport**

This section was moved to pyximport.

#### **1.4.1 Arguments**

#### **1.4.2 Dependency Handling**

#### **1.4.3 Limitations**

### <span id="page-7-2"></span>**1.5 Compiling with cython.inline**

This section was moved to compiling\_with\_cython\_inline.

### <span id="page-7-3"></span>**1.6 Compiling with Sage**

This section was moved to compiling\_with\_sage.

### <span id="page-7-4"></span>**1.7 Compiling with a Jupyter Notebook**

This section was moved to compiling\_notebook.

### <span id="page-7-5"></span>**1.8 Compiler directives**

This section was moved to compiler-directives.

#### **1.8.1 Configurable optimisations**

This section was moved to configurable\_optimisations.

#### **1.8.2 Warnings**

This section was moved to warnings.

#### **1.8.3 How to set directives**

This section was moved to how\_to\_set\_directives.

**Globally**

**Locally**

**In setup.py**

# CHAPTER 2

### Indices and tables

### <span id="page-10-1"></span><span id="page-10-0"></span>**2.1 Special Methods Table**

You can find an updated version of the special methods table in special\_methods\_table.

#### **2.1.1 General**

- **2.1.2 Rich comparison operators**
- **2.1.3 Arithmetic operators**
- **2.1.4 Numeric conversions**
- **2.1.5 In-place arithmetic operators**
- **2.1.6 Sequences and mappings**
- **2.1.7 Iterators**
- **2.1.8 Buffer interface**

#### **2.1.9 Descriptor objects**

- genindex
- modindex
- search